## Садовое Некоммерческое Товарищество «РАХЬЯ»

## 188671, ЛЕНИНГРАДСКАЯ ОБЛАСТЬ, ВСЕВОЛОЖСКИЙ РАЙОН, п. РАХЬЯ, массив Рахья ИНН 4703023270 КПП 470301001

## ПРОТОКОЛ ЗАСЕДАНИЯ ПРАВЛЕНИЯ СНТ «РАХЬЯ» № 12/11-23

Дата проведения - 12.11.2023 г

Время проведения - с 16:00 до 19:00

Место проведения - СНТ Рахья, 3 линия, уч.52

На собрании правления присутствовали:

Члены правления СНТ «Рахья»:

- 1. Попугаева Елена Петровна
- 2. Груднева Наталья Александровна
- 3. Гридина Наталья Сергеевна
- 4. Семенова Светлана Геннадьевна
- 5. Деменков Алексей Викторович

Всего в состав правления входит 7 человек. На собрании присутствуют 5 членов правления.

Кворум для принятия решений есть.

Председателем собрания избран(а) - Попугаева Елена Петровна - единогласно

Секретарем собрания избран(а) - Попугаева Елена Петровна - единогласно

Повестка дня:

- 1. Информация о направление заявлений в Лесничество и Администрацию г. Всеволожска.
- 2. Информация по исковому заявлению АО «ПСК» к СНТ «Рахья», дело № А56-98899/2023 Арбитражный суд.
- 3. Рассмотрение заявлений и писем от членов товарищества.

1. Попугаева Е.П. сообщила следующее:

- В МО «Рахьинское городское носеление» отправлен запрос на предоставление информации о назначении земель СНТ «Рахья» согласно Генеральному плану Муниципального образования. В полученном ответе часть участков расположенных в границах СНТ «Рахья» имеют принадлежность к «зоне лесов» Л1. На основании полученного ответа отправлено Заявление в Лесничество Исх. № 31/10-23 от 31.10.2023г.об исправлении технической ошибки и внесении соответствующих корректировок в

отношении земельных участков, находящихся в границах СНТ «РАХЬЯ», но имеющих обозначение Л1 (Зона лесов), срок ответа - в течение 30 календарных дней.

 $-$ B Администрацию г. Всеволожска направлено заявление от 01.11.2023г.- о предоставлении информации по участкам принадлежащим КУМИ, находящихся в границах территории СНТ «РАХЬЯ», в связи с тем, что эти участки с присвоенными при распределении N 155, №168, №207, №228а, №274, не имеют кадастровых номеров и находятся в заброшенном состоянии; срок ответа - в течение 30 календарных дней

2. Попугаева Е.П. ознакомила правление с движением документов по делу № А56-98899/2023 в Арбитражном суде между АО «ПСК» и СНТ «Рахья».

13.10.2023г. Исковое заявление от АО «НСК» 20.10.2023г. Решение судьи оставить без движения. 02.11.2023г. Принять дело к производству. 15.11.2023г. Назначено онлайн заседание на 06.02.2024г.

01.11.2023г. Заключен договор на оказание юридических услуг. Юрист Фирсов Александр Евгепьевич.

Идет подготовка материалов для написания отзыва ответчика на исковое заявление.

## 3. Рассмотрены заявления и нисьма поступившие в правление от членов товарищества и вынесло решение:

В срок 30 календарных дней, председателю правления Попугаевой Е.П. подготовить ответы и направить членам товарищества.

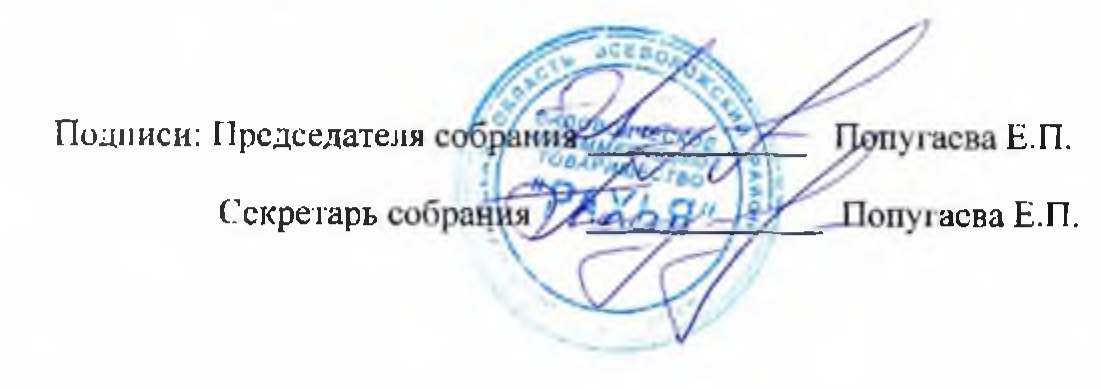